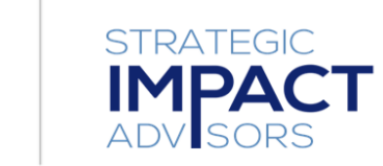

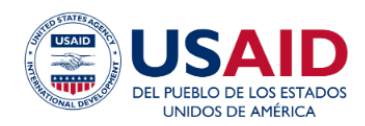

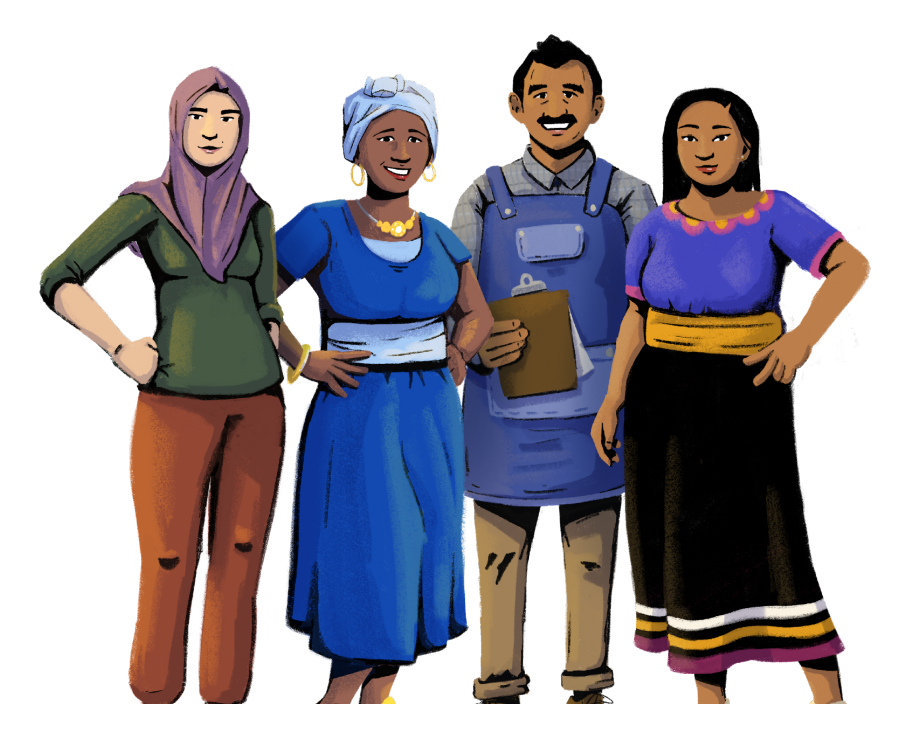

**Mi Negocio, Mi Futuro: Gestión Empresarial y Alfabetización Digital para Mujeres Microempresarias**

Guía de Usuario

**VERSIÓN EN ESPAÑOL**

## Noviembre de 2022

Esta publicación es posible gracias al generoso apoyo del pueblo estadounidense por medio de la Agencia de los Estados Unidos para el Desarrollo Internacional (USAID). Esta guía fue producida bajo el Proyecto Fronteras Digitales de DAI (Acuerdo de Cooperación AID-OAA-A-17-00033) a petición de USAID y en asociación con Mastercard.

# **Tabla de Contenido**

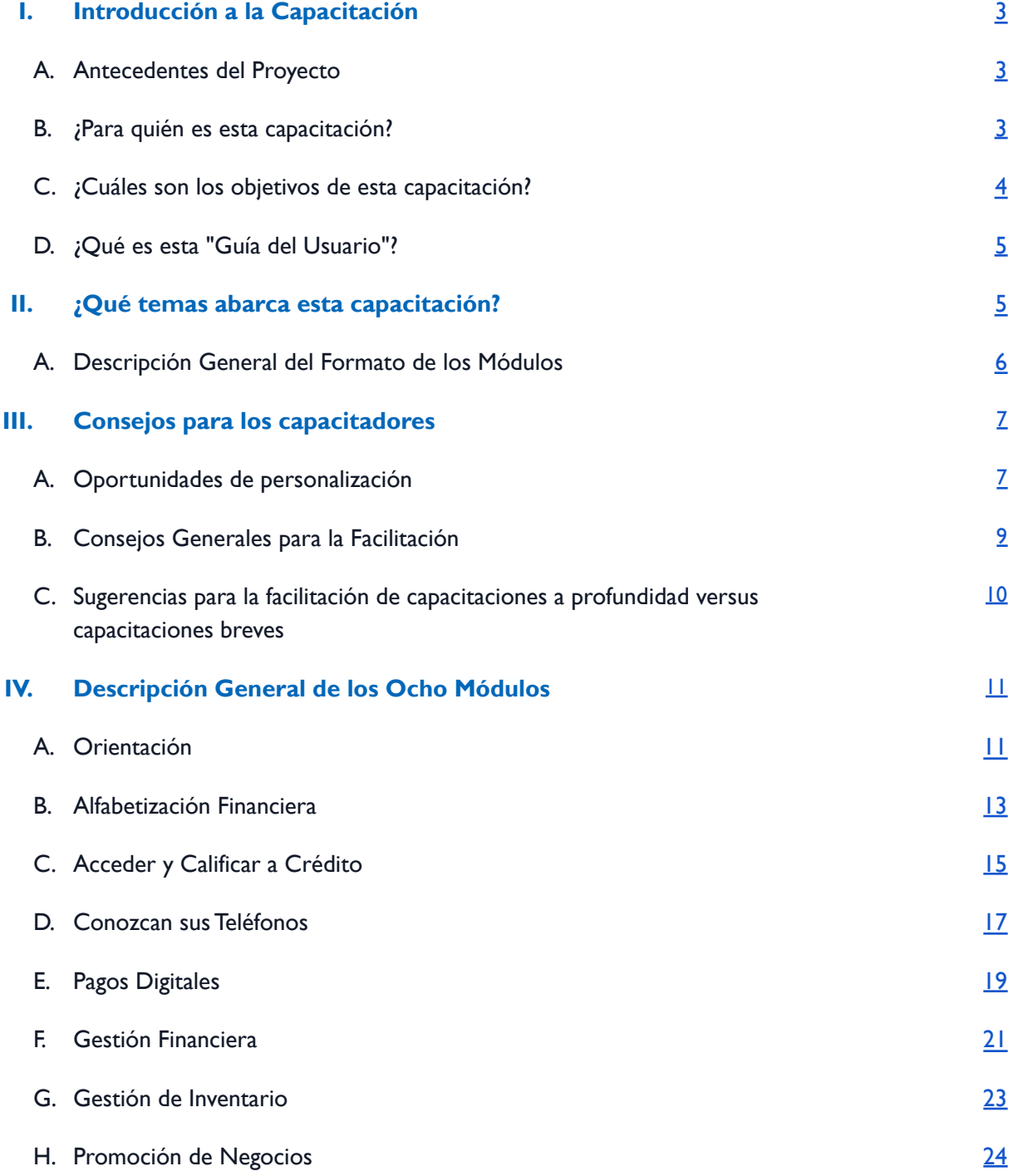

# <span id="page-3-0"></span>**I. Introducción a la Capacitación**

#### <span id="page-3-1"></span>**A. Antecedentes del Proyecto**

Según el Informe sobre Brecha de Género 2022 del Foro Económico Mundial, se necesitarán 151 años para lograr cerrar la brecha de oportunidades y participación económicas que enfrentan las mujeres. <sup>1</sup> En el mundo, además, apenas una de cada tres empresas pertenece a una mujer. <sup>2</sup> Está más que claro que se necesita trabajar mucho más en promover la participación de las mujeres en la economía, en fomentar que las mujeres se conviertan en propietarias de micro, pequeñas y medianas empresas (MIPYME) como una vía hacia el empoderamiento económico, así como en desarrollar las habilidades que ellas necesitan para administrar exitosamente un negocio.

En 2020, USAID se asoció con el Centro para el Crecimiento Inclusivo de la compañía Mastercard y con socios locales para implementar el "Project Kirana for Women", dirigido a microempresas pertenecientes a mujeres y administradas por mujeres en dos ciudades de la India. La capacitación está diseñada para desarrollar la capacidad de las mujeres microempresarias de administrar y ser dueñas de pequeñas empresas minoristas (kirana), de acceder a y utilizar servicios financieros y de pago digital, así como para fortalecer su agencia en la toma de decisiones relacionadas con sus hogares y negocios.

USAID y Digital Frontiers recurrieron a Strategic Impact Advisors ([SIA](https://www.siaedge.com/)) para que adaptara el kit de capacitación para las MIPYME pertenecientes a mujeres de ese programa para que pudiera ser usado a nivel mundial. Este kit de capacitación - " Mi [Negocio,](https://www.siaedge.com/hbhf-spanish) Mi Futuro" - consta de ocho módulos de capacitación, y los ocho módulos están disponibles en inglés, francés, swahili y español y pueden aplicarse a cualquier producto o mercado. El kit de capacitación es modular y personalizable, lo que permite adaptar el contenido de manera que cumpla los objetivos de cualquier organización o grupo de participantes. Personalizar el contenido de estos módulos puede hacer que la información sea más pertinente para las participantes y fomenta que estas apliquen en sus negocios las habilidades que aprendieron en las capacitaciones.

#### <span id="page-3-2"></span>**B. ¿Para quién es esta capacitación?**

Los ocho módulos de este paquete están diseñados para que sean impartidos por una organización a un grupo de mujeres microempresarias. Diversas organizaciones y proveedores pueden personalizar este

<sup>1</sup> [https://www3.weforum.org/docs/WEF\\_GGGR\\_2022.pdf](https://www3.weforum.org/docs/WEF_GGGR_2022.pdf)

<sup>2</sup> <https://blogs.worldbank.org/opendata/women-entrepreneurs-needed-stat>

paquete de capacitación de modo que les ayude a alcanzar sus objetivos. Entre las diferentes organizaciones y proveedores que podrían usar este paquete de capacitación están:

- **Proveedores de servicios financieros,** tales como bancos, operadores de redes móviles e instituciones de microfinanzas, que buscan incorporar nuevos clientes, enseñar a sus clientes cómo usar sus productos y servicios y promover el uso sostenido de los productos.
- **Organizaciones locales sin fines de lucro y organizaciones no gubernamentales internacionales** que desean organizar y facilitar actividades presenciales o remotas que apoyan a MIPYME pertenecientes a mujeres, y que además apoyan que las mujeres se conviertan en propietarias de MIPYME como una vía hacia el empoderamiento económico.
- **Agencias gubernamentales a nivel local y nacional** que promueven el desarrollo de pequeñas empresas, su acceso a la financiación y su inclusión en la economía digital.

Esta capacitación está dirigida a mujeres microempresarias que trabajan en tiendas o que son propietarias de tiendas que, idealmente, venden bienes de consumo de alta rotación (FMCG, por sus siglas en inglés), aunque podría adaptarse a tiendas que venden otros artículos. Esta capacitación puede beneficiar a mujeres involucradas en negocios cumpliendo una variedad de funciones, incluyendo:

- **1.** Mujeres que desempeñan una función de apoyo en las operaciones de una tienda y que necesitan habilidades de negocio para poder tener una mayor participación en la administración del negocio.
- **2.** Mujeres propietarias de quioscos o tiendas pequeños o informales, y que necesitan apoyo para acceder a subsidios/beneficios que otorga el gobierno y a habilidades básicas de gestión de negocios.
- **3.** Mujeres que son propietarias de tiendas y que dirigen el negocio a cierta escala, y tienen una clientela leal establecida.

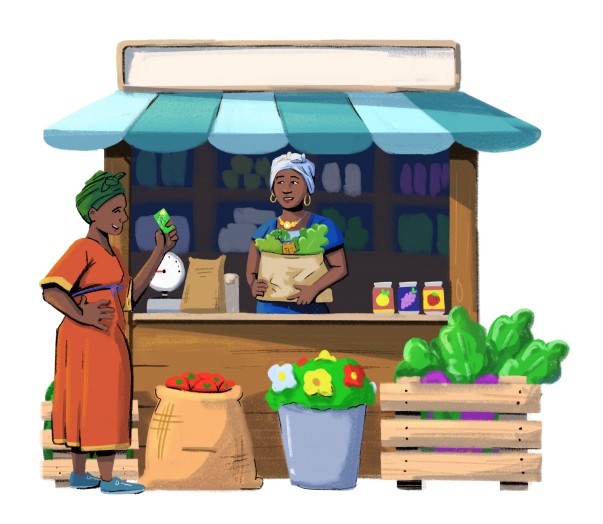

## <span id="page-4-0"></span>**C. ¿Cuáles son los objetivos de esta capacitación?**

El paquete de "Mi Negocio, Mi Futuro" tiene tres objetivos principales:

**1.** Ayudar a las participantes a desarrollar habilidades de gestión de negocios que puedan aplicar para aumentar su clientela y sus ingresos.

- **2.** Enseñar a las participantes cómo utilizar servicios financieros y sus teléfonos para operaciones y transacciones comerciales.
- **3.** Fortalecer el impulso emprendedor y las capacidades y habilidades empresariales de las participantes mediante capacitaciones en materia de negocios y alfabetización digital.

# <span id="page-5-0"></span>**D. ¿Qué es esta "Guía del Usuario"?**

Esta "Guía del Usuario" brinda una descripción general del contenido que incluye este paquete de capacitación, una introducción al formato de los módulos, acciones y recomendaciones para personalizar el contenido de los módulos, así como consejos para desarrollar y llevar a cabo las sesiones de capacitación. Los capacitadores deben repasar esta guía antes de facilitar cualquier sesión de capacitación para asegurarse de que las sesiones sean pertinentes y significativas para su público.

# <span id="page-5-1"></span>**II.¿Qué temas abarca esta capacitación?**

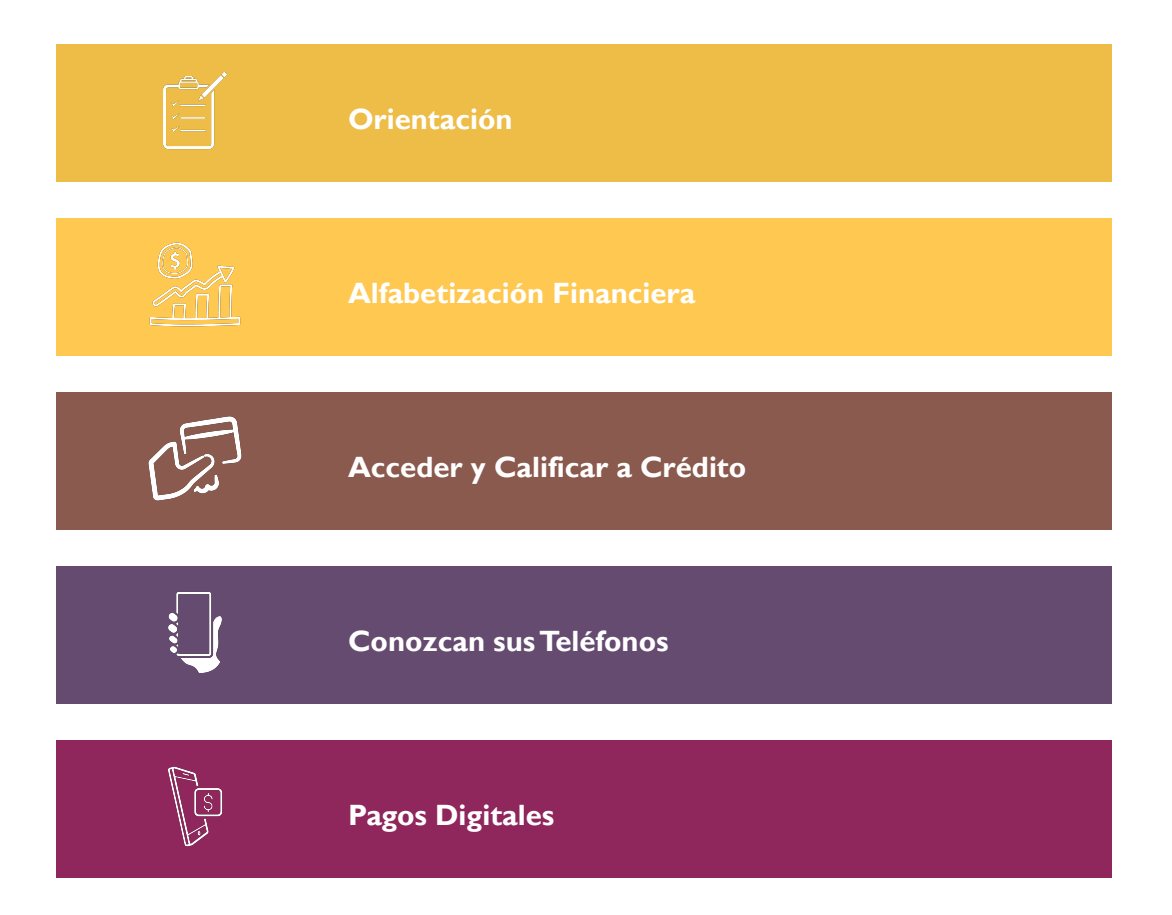

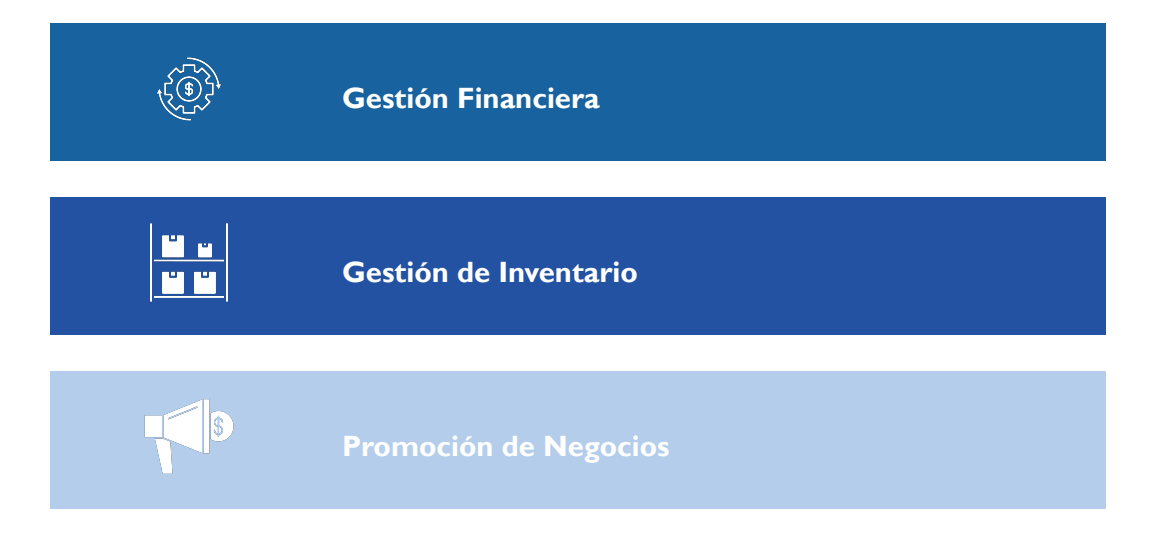

Pueden encontrar una descripción general de cada módulo a partir de la página *II*.

# <span id="page-6-0"></span>**A. Descripción General del Formato de los Módulos**

El paquete "Mi Negocio, Mi Futuro" incluye ocho módulos en formato PowerPoint. La cantidad de diapositivas de cada módulo varía, conteniendo entre 35 y 53 diapositivas. Cada módulo está dividido en varias partes, con saltos de sección que indican el inicio de un nuevo tema. Para una sesión de capacitación, los capacitadores pueden usar partes de todos los ocho módulos o solo un módulo individual en su totalidad. Los capacitadores también pueden seleccionar ciertos temas de un módulo usando los saltos de sección o eliminar secciones completas de un módulo. Los módulos también están diseñados para usarse por sí solos y además en cualquier orden.Asegúrese de agregar el nombre de su organización a la declaración de descargo de responsabilidad en la diapositiva de portada de cada PowerPoint que se use durante la capacitación.

Para impartir las lecciones, cada módulo utiliza una combinación de cuatro personajes que son representativos de tres regiones principales:

- **Imani**, en representación de África Subsahariana
- **Ratana**, en representación del Sudeste Asiático
- **Sofía y Mateo**, en representación de América Latina

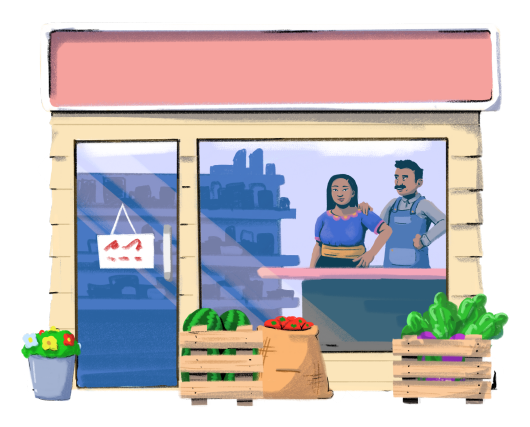

Estos personajes están diseñados para incorporar diversidad geográfica en el material de capacitación.También hemos incluido a una pareja casada, Sofía y Mateo, para dar lugar a discusiones sobre los roles de género en la toma de decisiones relacionadas con el hogar y con el negocio.Visiten la sección Descripción General de los Módulos que comienza en la página [11](#page-11-0) para obtener consejos sobre cómo personalizar los personajes de la capacitación y la trama de sus historias de modo que reflejen ciertos mercados.

Este paquete de capacitación utiliza cinco tipos principales de actividades para así poder ajustarse a diferentes estilos y preferencias de aprendizaje y para variar los métodos de enseñanza. Cada módulo utiliza varias o todas las actividades enumeradas a continuación:

**1. Lecciones explicativas:** La mayoría de los módulos están redactados como lecciones explicativas, donde los personajes explican definiciones, conceptos y técnicas. Las lecciones de cada módulo se dividen en varias partes para ayudar a organizar el contenido.

**2. Preguntas para discusión:** A lo largo de los módulos se incluyen preguntas para discusión para animar a los participantes a reflexionar sobre el material y a considerar cómo aplicar las lecciones en sus tiendas.

**3. Escenarios con personajes:** Algunos módulos contienen escenarios en los que dos personajes trabajan en resolver un problema en su tienda. Estos escenarios son como historias cortas, y también pueden usarse para enmarcar preguntas para discutir sobre las decisiones que toman los personajes.

**4. Ejercicios de práctica:** Varios de los módulos incluyen oportunidades para poner en práctica la información aprendida durante la capacitación. Estas oportunidades incluyen ejercicios de práctica escritos y digitales, que van desde cómo llevar un libro diario físico hasta cómo registrarse para tener una billetera móvil o una cuenta de dinero móvil.

**5. Recursos externos:** A lo largo de los módulos hay enlaces a recursos adicionales de aprendizaje de fuentes externas que sirven para complementar el paquete de capacitación. Estos recursos incluyen lecciones en audio, videos y kits de herramientas.

# <span id="page-7-0"></span>**III. Consejos para los capacitadores**

#### <span id="page-7-1"></span>**A. Oportunidades de personalización**

Los ocho módulos incluidos en esta capacitación son de código abierto, lo que permite adaptar y personalizar el contenido de manera que cumpla los objetivos de cualquier organización o grupo de participantes. Personalizar el contenido de estos módulos puede hacer que la información sea más

pertinente para las participantes y fomenta que estas apliquen en sus negocios las habilidades que aprendieron en las capacitaciones. Por ejemplo, el contenido se puede modificar para garantizar la pertinencia en cuanto a la oferta de productos y servicios financieros o digitales en el mercado, o para tener en cuenta las capacidades financieras digitales de las participantes.

Cada módulo incluye una "hoja de consejos" con orientación sobre las áreas que las organizaciones deberían personalizar. Estos consejos también se incluyen en la sección Descripción General de los Módulos de esta Guía del Usuario a partir de la página *II*. Los ejemplos de áreas a personalizar en los módulos incluyen:

- Moneda
- Terminología específica al mercado (p.ej. billetera móvil o cuenta de dinero móvil)
- Fotos, historias y escenarios de los personajes.
- Preguntas para discusión
- Ejercicios de práctica
- Ejemplos de productos y servicios del mundo real

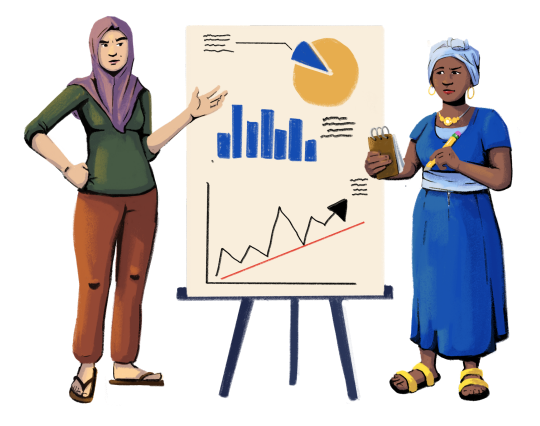

La siguiente tabla menciona una lista de recursos incluidos en este paquete de capacitación que pueden ayudar con la personalización y la facilitación de la sesión.

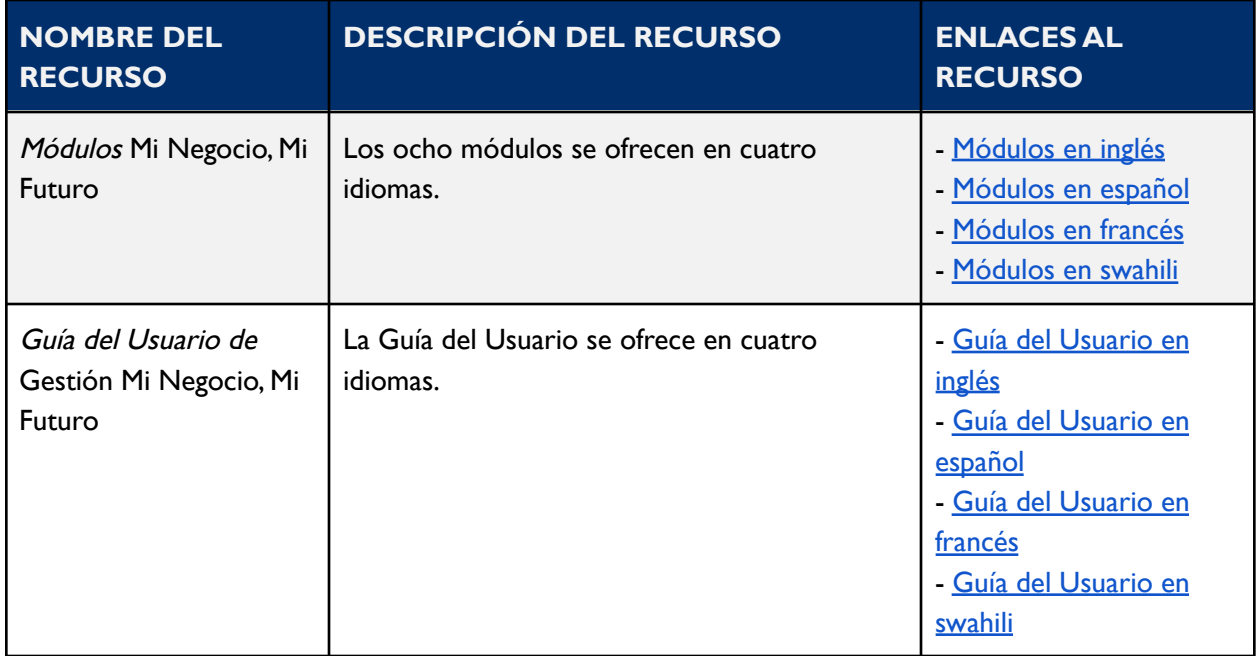

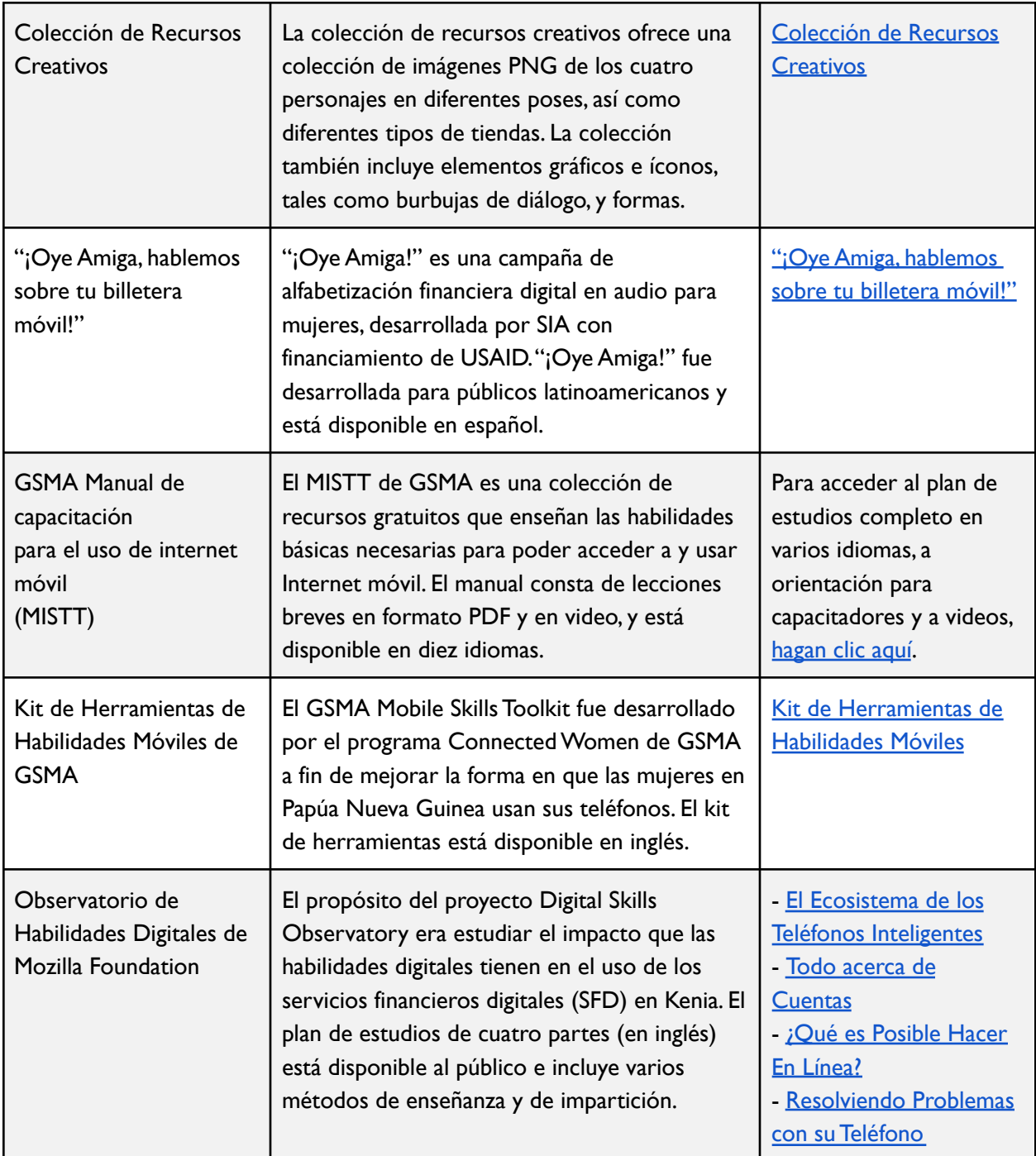

# <span id="page-9-0"></span>**B. Consejos Generales para la Facilitación**

La siguiente lista brinda cinco consejos que conviene tener en cuenta al momento de planificar y realizar sesiones de capacitación utilizando contenido de los módulos. A partir de la página [11](#page-11-0) proporcionamos una lista de recursos para cada módulo que los capacitadores podrían usar durante las capacitaciones.

- **1. Conozcan <sup>a</sup> su público.** Antes de facilitar las capacitaciones, asegúrense de tener una comprensión general de las necesidades y preferencias de aprendizaje de las participantes. Consideren si hay métodos de aprendizaje específicos que ellas prefieren, conceptos con los que ya están familiarizadas y temas que necesitan practicar.
- **2. Personalicen el contenido.** Para asegurarse de que los módulos sean pertinentes para las participantes y su mercado, consideren personalizar el contenido. Cada módulo tiene una "hoja de consejos" de personalización que incluye sugerencias y orientación sobre cómo personalizar y modificar el contenido.
- **3. Promuevan discusiones en grupo <sup>y</sup> preguntas.** Promover que las participantes discutan el contenido entre ellas puede ayudar a reforzar la información y los conceptos que han aprendido. Además, preguntarles periódicamente si tienen alguna pregunta ayudará a resolver dudas e inquietudes respecto al material, así como a identificar áreas donde se necesita más práctica y orientación.
- **4. Sean flexibles <sup>y</sup> adáptense según sea necesario.** Si las participantes sienten que las sesiones de capacitación son demasiado largas o que ciertos conceptos son demasiado difíciles, consideren hacer ajustes para satisfacer mejor sus necesidades, ya sea modificando la duración de las sesiones o dedicando más tiempo a discutir ciertos temas.
- **5. Promuevan la práctica <sup>y</sup> la acción.** Dediquen tiempo a los ejercicios y actividades de práctica incluidos en los módulos. Inviten a las participantes a usar sus dispositivos móviles para practicar el uso de las funciones que se discutieron durante la capacitación, especialmente durante las sesiones que se centran en desarrollar habilidades digitales. Practicar los conceptos puede ayudar a animar a las participantes a aplicar el contenido del módulo en sus propias vidas y negocios.

# <span id="page-10-0"></span>**C. Sugerencias para la facilitación de capacitaciones a profundidad versus capacitaciones breves**

Dependiendo de la duración de cada sesión de capacitación y de cuánto tiempo tienen disponible las participantes para aprender el contenido, consideren si facilitar capacitaciones a profundidad o breves.

**Capacitaciones <sup>a</sup> profundidad:** Las capacitaciones a profundidad son ideales para las mujeres que participan en sesiones de capacitación de 90 minutos o más. Estas sesiones pueden abarcar todo o la mayor parte del contenido del módulo, dedicar suficiente tiempo para realizar los ejercicios de práctica y para las preguntas de discusión, así como para explorar los recursos adicionales de aprendizaje incluidos en los módulos.

Consideren los siguientes consejos al momento de estructurar sesiones de capacitación a profundidad:

- Separen a las participantes en grupos según su nivel de habilidad.
- Dividan a las participantes en grupos pequeños durante los ejercicios de práctica y las sesiones de discusión.
- Reserven tiempo para repasar los recursos adicionales de aprendizaje con las participantes.
- Al final de las sesiones, pidan a las participantes que resuman y reflexionen sobre lo que han aprendido.

**Capacitaciones breves:** Las capacitaciones breves son ideales para las participantes y los capacitadores que no disponen de mucho tiempo para dedicarle a cada módulo. Los capacitadores que facilitan estas sesiones pueden elegir un par de temas de cada módulo que deseen resaltar según las necesidades de aprendizaje de las participantes. Los saltos de sección que separan los temas dentro de cada módulo pueden ayudar a los capacitadores a seleccionar los temas que se incluirán en las capacitaciones breves.

Consideren los siguientes consejos al momento de estructurar sesiones de capacitación breves:

- Durante la sesión, resalten uno o dos temas del módulo que las participantes necesitan practicar.
- Mantengan a las participantes en un solo grupo grande durante la facilitación.
- Animen a las participantes a explorar los materiales adicionales de aprendizaje por su cuenta.

# <span id="page-11-0"></span>**IV. Descripción General de los Ocho Módulos**

## <span id="page-11-1"></span>**A. Orientación**

El módulo Orientación sirve de introducción al paquete de capacitación, y aborda los objetivos, los resultados previstos y los personajes de la capacitación. Este módulo también brinda oportunidades para que las participantes se conozcan entre sí, identifiquen las fortalezas y las debilidades de sus negocios, analicen el papel que juegan en sus negocios y planifiquen el futuro de sus tiendas. Por último, este módulo introduce el concepto de negocios formales versus negocios informales, junto con una discusión sobre los beneficios de convertirse en formales, ejemplos del apoyo que se ofrece a los negocios formales y los pasos necesarios para registrar un negocio.

## **TABLA DE CONTENIDO OBJETIVOS**

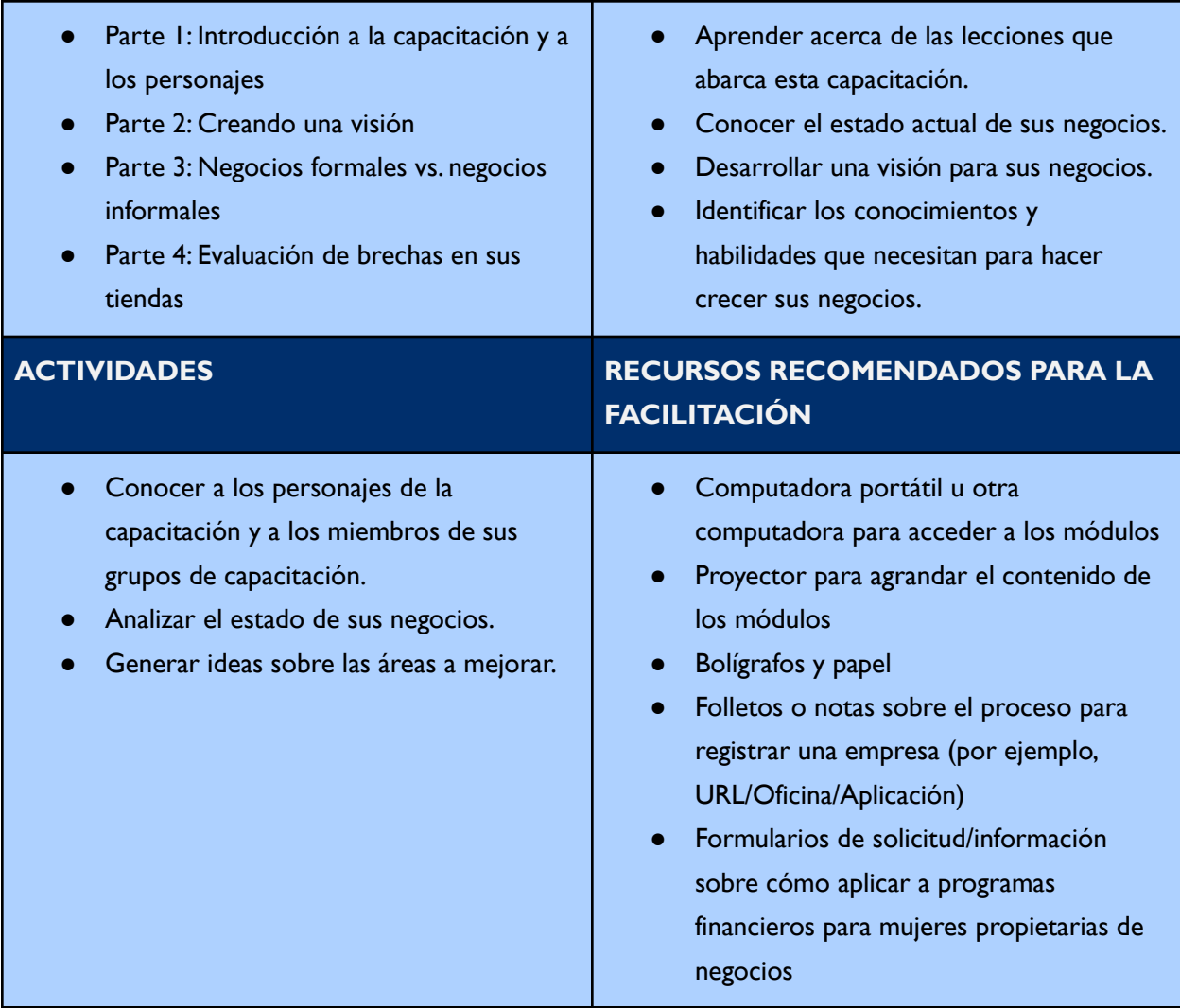

- **Temas:** Este módulo está dividido en varios temas, como se describe en la tabla de contenido. Ustedes pueden eliminar los temas que no sean pertinentes para ustedes y sus grupos, y también pueden eliminar cualquier diapositiva del módulo que no aplique a ustedes o a sus grupos.Además, todo el texto de este módulo se puede editar directamente.
- **Personajes:** Este módulo utiliza una combinación de personajes de diferentes regiones. Ustedes pueden reemplazar cualquiera de los personajes con otros que encuentren en los archivos de imágenes de personajes de la colección de recursos creativos.
- **Orden del Contenido:** Las diapositivas 6 y 37 brindan una descripción general de los otros siete módulos de esta capacitación. Ustedes pueden eliminar los módulos que no sean pertinentes para ustedes y sus públicos, o cambiar el orden de los módulos para satisfacer mejor sus necesidades.
- **Preguntas para Discusión:** Las diapositivas 9, 21, 23, 24, 25, 26, 28, 35 y 36 contienen preguntas para discusión. Ustedes pueden agregar, editar o reemplazar las preguntas según sea necesario.
- **Escenario de los Personajes:** Las diapositivas 10 20 siguen a uno de los personajes, Imani, quien se presenta a sí misma y a su tienda. Ustedes pueden cambiar el personaje y modificar su escenario para que sea más pertinente para sus grupos cuando sea necesario.
- **Registros y Licencias:** La diapositiva 31 da información sobre licencias comerciales y de negocios. Ustedes pueden modificar los documentos que se necesitan para estas licencias según el contexto de sus mercados.También pueden reemplazar los tipos de licencias para que sean más pertinentes para sus grupos.
- **Subvenciones Económicas:** La diapositiva 33 enumera ejemplos de subvenciones económicas disponibles para las mujeres. Ustedes pueden agregar ejemplos pertinentes según sus contextos y eliminar ejemplos según sea necesario.

## <span id="page-13-0"></span>**B.Alfabetización Financiera**

El módulo Alfabetización Financiera proporciona a las participantes las habilidades y conocimientos necesarios para acceder a productos y servicios financieros y utilizarlos con confianza en sus vidas personales y empresariales. Este módulo también permite a las participantes evaluar qué productos y servicios financieros podrían ser adecuados para ellas ofreciéndoles un análisis comparativo de diferentes productos y enseñándoles cómo sopesar los costos y los beneficios de adoptar un determinado producto.

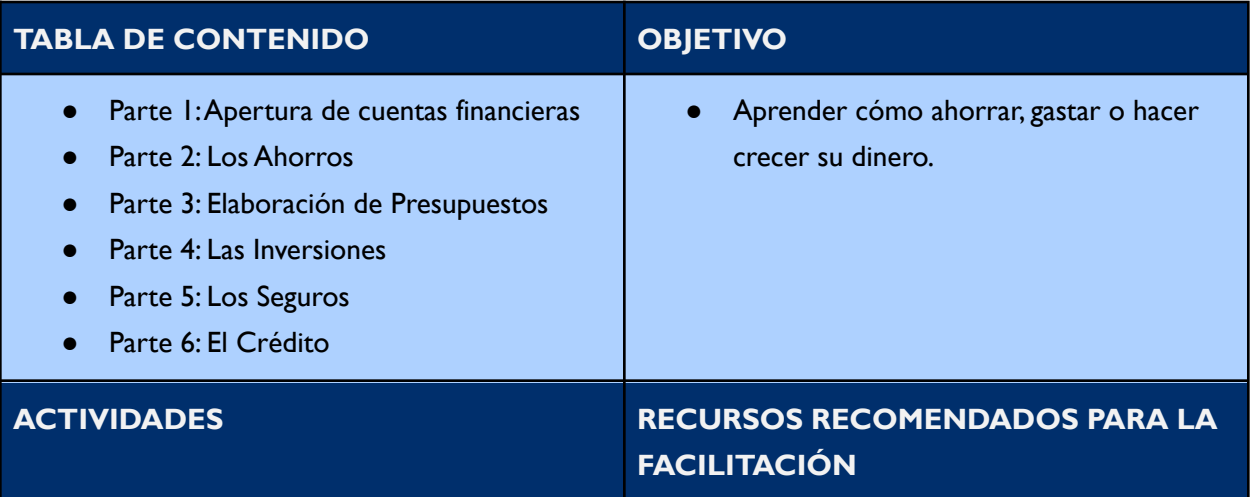

- Comparar y contrastar diferentes tipos de cuentas financieras y de proveedores financieros.
- Crear sus propios presupuestos.
- Identificar oportunidades de inversión para sus negocios.
- Sopesar los costos y beneficios de los seguros.
- Aprender sobre la función del crédito en los negocios.
- Computadora portátil u otra computadora para acceder a los módulos
- Proyector para agrandar el contenido de los módulos
- Un teléfono para cada facilitador
- Aplicaciones descargadas (tales como aplicaciones de billetera móvil o bancarias)
- Plantillas de presupuestos (en papel o digitales)
- Bolígrafos y lápices

#### **RECURSOS ADICIONALES**

**Lecciones en audio:** ¡Oye Amiga, [hablemos](https://www.siaedge.com/lessons/latam?locale=es) sobre tu billetera móvil!

- Lección 8: ¿Dónde debo ahorrar?
- Lección 9: ¿Cuánto debo ahorrar?
- Lección 12: ¿Debo comprar un seguro?
- Lección 10: ¿Cómo podemos manejar mejor las finanzas en nuestra familia?

**Plantillas:** [Google](https://www.smartsheet.com/content/monthly-budget-template-google-sheets) Sheets

- **Temas:** Este módulo está dividido en varios temas, como se describe en la tabla de contenido. Ustedes pueden eliminar los temas que no sean pertinentes para ustedes y sus grupos, y también pueden eliminar cualquier diapositiva del módulo que no aplique a ustedes o a sus grupos.Además, todo el texto de este módulo se puede editar directamente.
- **Personajes:** Este módulo utiliza una combinación de personajes de diferentes regiones. Ustedes pueden reemplazar cualquiera de los personajes con otros que encuentren en los archivos de imágenes de personajes de la colección de recursos creativos.
- **Preguntas para Discusión:** Las diapositivas 4, 9, 24, 27, 34 y 44 contienen preguntas para discusión. Ustedes pueden agregar, editar o reemplazar las preguntas según sea necesario.
- **Terminología de Billetera Móvil:** En las diapositivas 4, 6 y 17 se utiliza el término "billetera móvil". Ustedes pueden reemplazar "billetera móvil" con términos con los que ustedes y su público se identifiquen mejor, tales como cuenta de dinero móvil, billetera digital, etc.
- **Apertura de Cuentas**: La diapositiva 7 describe los pasos generales para abrir una cuenta. Ustedes pueden modificar estas instrucciones según el proveedor o la cuenta específica que ustedes elijan.
- **Tipos de Cuentas de Ahorro Formal:** La diapositiva 18 enumera ejemplos de cuentas de ahorro. Ustedes pueden eliminar o agregar ejemplos según sea necesario.
- **Ahorro Formal vs.Ahorro Informal:** La diapositiva 20 compara y contrasta el ahorro formal e informal. Ustedes pueden agregar o eliminar puntos según sea necesario.
- **Práctica de Elaboración de Presupuestos:** Las diapositivas 25 26 dan un ejemplo donde se elabora un presupuesto para un personaje. Ustedes pueden cambiar el escenario, el personaje y las cantidades del presupuesto.
- **Seguros Generales:** La diapositiva 37 describe dos tipos de seguros generales: el seguro de salud y el seguro para tiendas. Ustedes pueden modificar o cambiar estos ejemplos según el contexto de sus mercados.

# <span id="page-15-0"></span>**C.Acceder y Calificar a Crédito**

El módulo Acceder y Calificar a Crédito explora los tipos de fuentes de crédito, cómo se evalúa la solvencia crediticia, los lugares donde se puede acceder a crédito y consejos y trucos para administrar el crédito. El módulo considera opciones de crédito tradicionales y digitales, así como métodos tradicionales y alternativos para evaluar la solvencia crediticia.

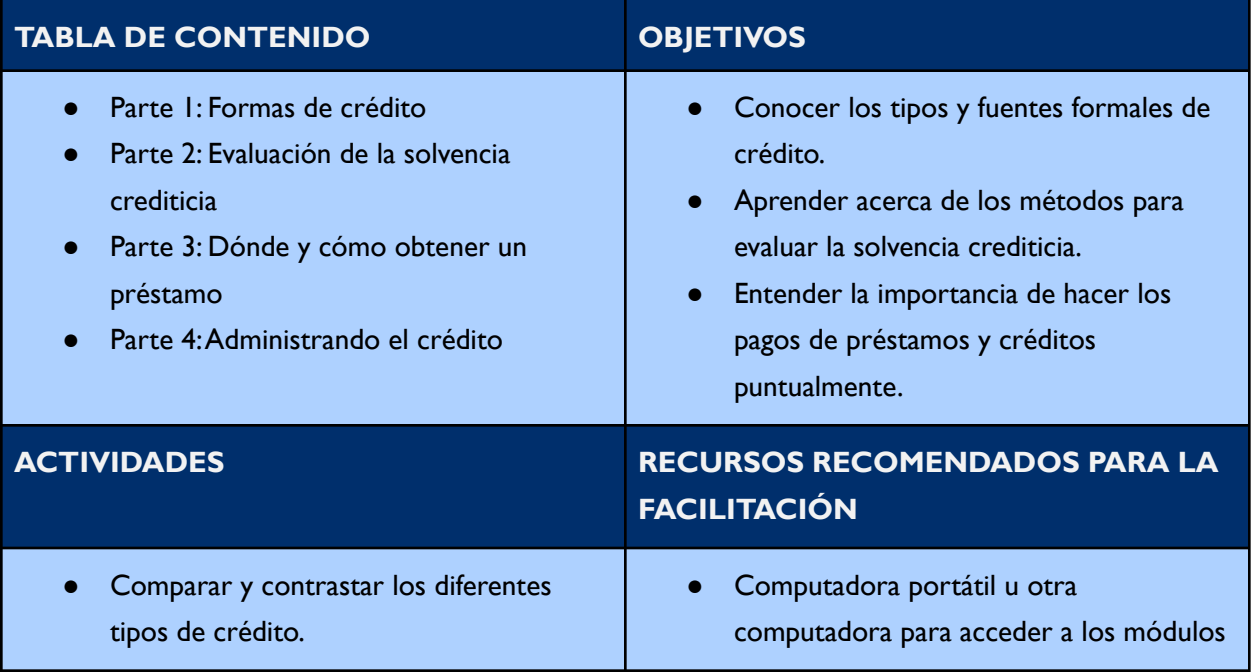

- Crear estrategias para administrar los pagos de sus créditos.
- Proyector para agrandar el contenido de los módulos
- Un teléfono para cada facilitador
- Aplicaciones de préstamos digitales descargadas
- Calculadoras y papel (para ejemplos de tasas de interés)
- Bolígrafos y lápices

## **RECURSOS ADICIONALES**

**Lecciones en audio:** ¡Oye Amiga, [hablemos](https://www.siaedge.com/lessons/latam?locale=es) sobre tu billetera móvil!

● Lección II: ¿Qué debo tomar en cuenta al solicitar un préstamo?

- **Temas:** Este módulo está dividido en varios temas, como se describe en la tabla de contenido. Ustedes pueden eliminar los temas que no sean pertinentes para ustedes y sus grupos, y también pueden eliminar cualquier diapositiva del módulo que no aplique a ustedes o a sus grupos.Además, todo el texto de este módulo se puede editar directamente.
- **Personajes**: Este módulo utiliza una combinación de personajes de diferentes regiones. Ustedes pueden reemplazar cualquiera de los personajes con otros que encuentren en los archivos de imágenes de personajes de la colección de recursos creativos.
- **Preguntas para Discusión:** La diapositiva 4 contiene preguntas para discusión. Ustedes pueden editar o reemplazar las preguntas según sea necesario.
- **Terminología de Billetera Móvil:** A lo largo de este módulo se utilizan los términos "billetera móvil" y "dinero móvil". Utilizando la herramienta "buscar y reemplazar", ustedes pueden reemplazar estos términos con otros con los que ustedes y su público se identifiquen mejor, tales como cuenta de dinero móvil, billetera digital, etc. Estos términos también los verán en texto rojo a lo largo de todo el módulo.
- **Ejemplos deTasas de Interés** : La diapositiva 8 da dos ejemplos de cómo se hace un cálculo con tasas de interés. Ustedes pueden cambiar los términos de los ejemplos de tasa de interés y modificar la moneda según sea necesario.
- **Proveedores de Crédito Digital:** La diapositiva 11 analiza diferentes tipos de proveedores de crédito digital. Ustedes pueden agregar o eliminar proveedores según las opciones disponibles en sus mercados.
- **Evaluaciones Crediticias Alternativas:** La diapositiva 24 da ejemplos de aplicaciones que usan métodos alternativos para determinar la solvencia crediticia y asignar una puntuación de crédito. Ustedes pueden agregar, eliminar o modificar estos ejemplos según sea necesario.
- **Proveedores de Préstamos:** La diapositiva 26 analiza los diferentes lugares donde se pueden obtener préstamos. Ustedes pueden agregar o eliminar proveedores según las opciones disponibles en su mercado.
- **Obtener un Préstamo:** La diapositiva 27 describe los pasos generales para obtener un préstamo. Ustedes pueden modificar estas instrucciones según el proveedor de préstamos o el producto de préstamo que hayan elegido.

# <span id="page-17-0"></span>**D. Conozcan sus Teléfonos**

El módulo Conozcan sus Teléfonos permite a las participantes obtener experiencia práctica en el uso de diferentes aplicaciones, funciones y características de sus teléfonos, tanto para fines personales como para sus negocios. El módulo también brinda una descripción general de los diferentes tipos de teléfonos disponibles en el mercado, así como consejos sobre cómo usar los teléfonos de manera segura, haciendo énfasis en combatir los riesgos en línea que corren específicamente las mujeres y las niñas.

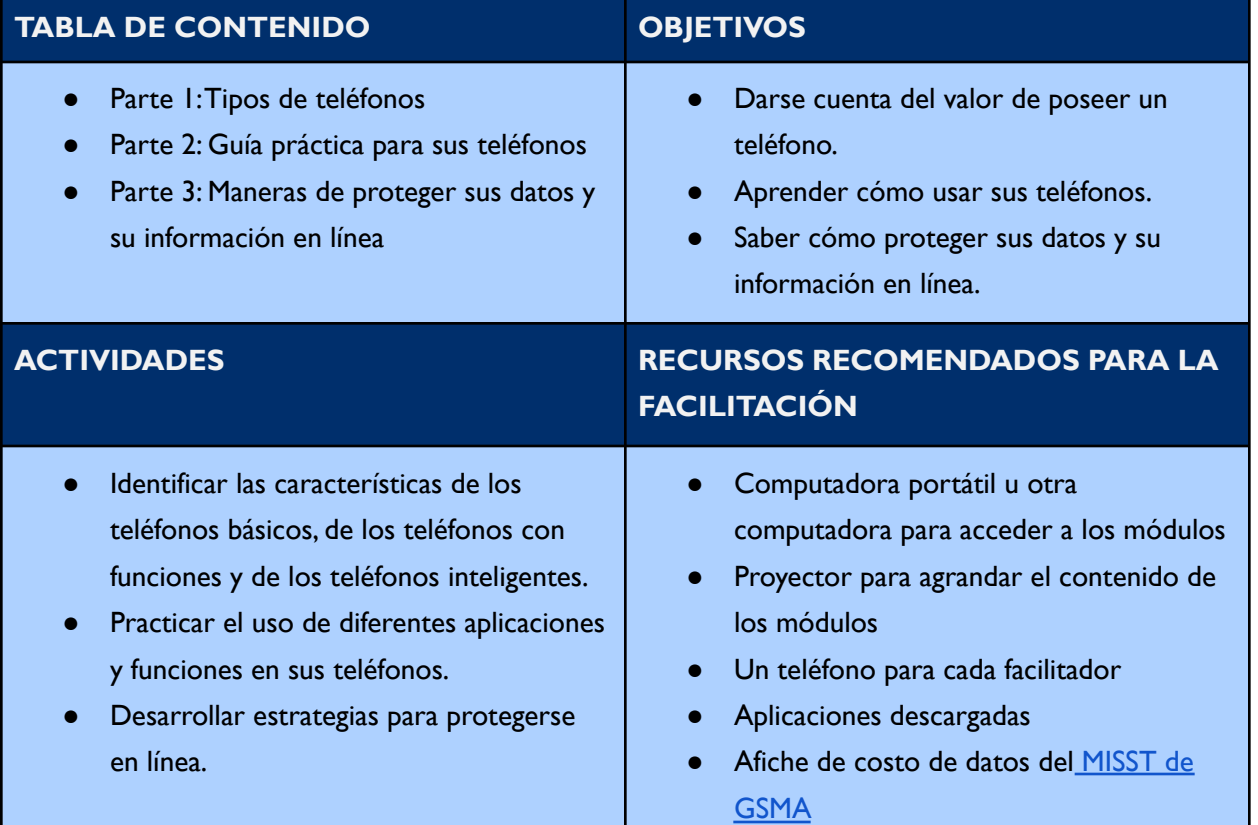

## **RECURSOS ADICIONALES**

**Lecciones en audio:** ¡Oye Amiga, [hablemos](https://www.siaedge.com/lessons/latam?locale=es) sobre tu billetera móvil!

- Lección 17: ¿Cómo puedo calcular los costos del tiempo aire y los datos?
- Lección 18: ¿Cómo uso las aplicaciones?
- Lección 13: ¿Cómo pueden usar mi información personal?
- Lección 14: ¿Cómo sé qué noticia es cierta?
- Lección 15: ¿Cómo me protejo de las estafas?
- Lección 16: ¿Cómo puedo evitar los distintos tipos de estafa?

#### **Kits de Herramientas y Capacitaciones:**

- GSMA: Manual de [Capacitación](https://www.gsma.com/mobilefordevelopment/wp-content/uploads/2022/03/GSMA-Mobile-Internet-Skills-Training-Toolkit-2022-Spanish.pdf) para el Uso de Internet Móvil
- GSMA: Videos de [Capacitación](https://www.youtube.com/user/MobileforDevelopment/playlists) para el Uso de Internet Móvil
- **GSMA: Kit de [Herramientas](https://www.gsma.com/mobilefordevelopment/wp-content/uploads/2015/03/GSMA_mWomen_MobileSkillsToolkit1.pdf) de Habilidades Móviles**
- Mozilla Foundation: [Observatorio](https://mozillafoundation.github.io/digital-skills-observatory/) de Habilidades Digitales

- **Temas:** Este módulo está dividido en varios temas, como se describe en la tabla de contenido. Ustedes pueden eliminar los temas que no sean pertinentes para ustedes y sus grupos, y también pueden eliminar cualquier diapositiva del módulo que no aplique a ustedes o a sus grupos.Además, todo el texto de este módulo se puede editar directamente.
- **Personajes:** Este módulo utiliza una combinación de personajes de diferentes regiones. Ustedes pueden reemplazar cualquiera de los personajes con otros que encuentren en los archivos de imágenes de personajes de la colección de recursos creativos.
- **Preguntas para Discusión:** Las diapositivas 4, 6, 9 y 13 contienen preguntas para discusión. Ustedes pueden agregar, editar o reemplazar las preguntas según sea necesario.
- **Terminología de Billetera Móvil:** En este módulo se utiliza el término "billeteras móviles". Utilizando la herramienta "buscar y reemplazar, ustedes pueden reemplazar "billeteras móviles" con otros términos con los que ustedes y su público se identifiquen mejor, tales como cuenta de dinero móvil, billetera digital, etc. Estos términos también los verán en texto rojo a lo largo de todo el módulo.
- **Guía Práctica para susTeléfonos":** Las diapositivas 11 34 de este módulo dan instrucciones sobre cómo realizar diferentes acciones en sus teléfonos. Ustedes podrían considerar saltarse algunos de estos ejercicios dependiendo del tipo de teléfono que tenga la mayoría de las personas de sus grupos o de cuán familiarizadas están con sus teléfonos.Algunos de estos ejercicios incluyen instrucciones para todo tipo de teléfonos, mientras que otros son específicos para teléfonos inteligentes. Ustedes pueden modificar o eliminar instrucciones según

sea necesario.Además, pueden reemplazar las fotos instructivas con capturas de pantalla usando el tipo de teléfono que más se usa en sus grupos.

- **Costos de Datos Móviles:** La diapositiva 16 introduce el concepto de datos móviles. Como recurso adicional, consideren mostrar el afiche de [GSMA](https://www.gsma.com/mobilefordevelopment/wp-content/uploads/2022/03/GSMA-Mobile-Internet-Skills-Training-Toolkit-2022-Spanish.pdf) sobre costos de datos móviles.
- **Ejercicios de Recapitulación:** Las diapositivas 36 37 brindan ejercicios prácticos. Ustedes pueden modificar estos ejercicios de modo que reflejen las habilidades que sus grupos necesitan practicar o los tipos de teléfonos que ellos tienen.

# <span id="page-19-0"></span>**E. Pagos Digitales**

El módulo Pagos Digitales explora cómo las empresarias pueden utilizar los mecanismos de pago digital en sus negocios, incluyendo las billeteras móviles, las cuentas comerciales y los códigos QR. El módulo brinda instrucciones generales sobre cómo abrir y usar diferentes mecanismos de pago digital, consejos para garantizar que las empresarias estén utilizando las herramientas digitales y cobrando pagos digitales de manera responsable y segura, y además incluye una discusión sobre los beneficios de que las mujeres desarrollen sus habilidades digitales y abran sus propias billeteras móviles.

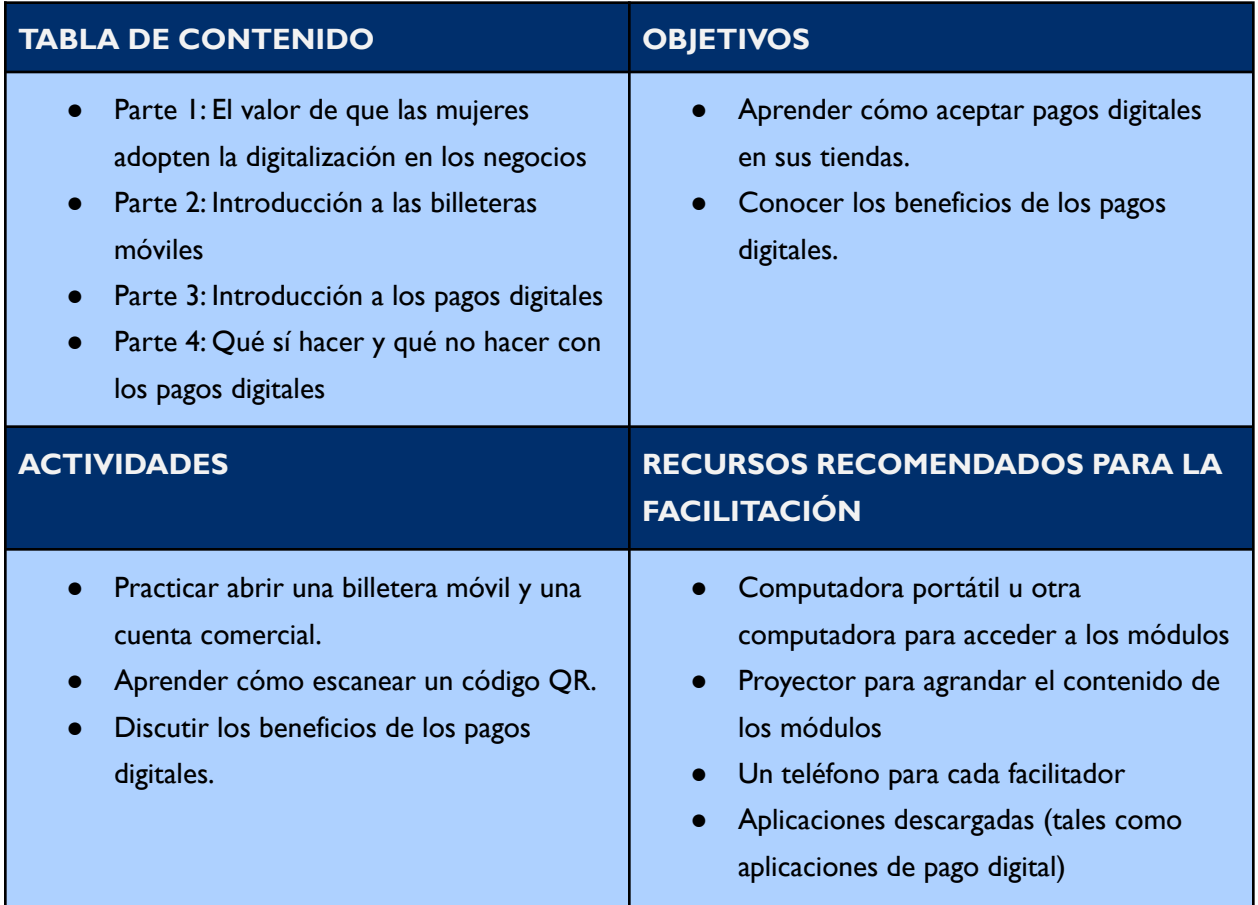

- Un código QR impreso o cargado al teléfono inteligente
- Una hoja de precios/tarifas de billetera móvil

#### **RECURSOS ADICIONALES**

**Lecciones en audio:** ¡Oye Amiga, [hablemos](https://www.siaedge.com/lessons/latam?locale=es) sobre tu billetera móvil!

- Lección 1: ¿Cómo configuro una billetera móvil?
- Lección 3: ¿Dónde puedo buscar información acerca de mis derechos en relación con las billeteras móviles?
- Lección 19: ¿Cómo configuro una cuenta comercial para mi negocio?
- Lección 22: ¿De qué manera una "huella digital" aumenta las oportunidades para mi negocio?

- **Temas:** Este módulo está dividido en varios temas, como se describe en la tabla de contenido. Ustedes pueden eliminar los temas que no sean pertinentes para ustedes y sus grupos, y también pueden eliminar cualquier diapositiva del módulo que no aplique a ustedes o a sus grupos.Además, todo el texto de este módulo se puede editar directamente.
- **Personajes:** Este módulo utiliza una combinación de personajes de diferentes regiones. Ustedes pueden reemplazar cualquiera de los personajes con otros que encuentren en los archivos de imágenes de personajes de la colección de recursos creativos.
- **Preguntas para Discusión:** Las diapositivas 4, 17 y 24 contienen preguntas para discusión. Ustedes pueden agregar, editar o reemplazar las preguntas según sea necesario.
- **Escenarios:** Las diapositivas 8, 13 y 22 presentan a dos personajes teniendo una conversación, para que el grupo la lea. Estos escenarios se pueden modificar de modo que reflejen las situaciones que enfrentan los grupos de ustedes.Alternativamente, estas conversaciones pueden usarse para ayudar a enmarcar preguntas para discusión.
- **Terminología de la Billetera Móvil:** A lo largo de este módulo se utilizan los términos "billetera móvil" y "dinero móvil". Utilizando la herramienta "buscar y reemplazar", ustedes pueden reemplazar estos términos con otros con los que ustedes y su público se identifiquen mejor, tales como cuenta de dinero móvil, billetera digital, etc. Estos términos también los verán en texto rojo a lo largo de todo el módulo.
- **Proveedores de Billetera Móvil:** La diapositiva 11 analiza los diferentes tipos de proveedores de billetera móvil. Ustedes pueden agregar o eliminar proveedores dependiendo de las opciones disponibles en sus mercados.
- **Tarifas porTransacciones de Billetera Móvil:** La diapositiva 14 describe las tarifas relacionadas con una billetera móvil. Consideren imprimir una hoja de tarifas de billetera móvil de un proveedor en sus mercados para ayudar a las participantes a comprender cómo son estas hojas de precios.
- **Apertura de Cuentas de Billetera Móvil:** La diapositiva 15 describe los pasos generales para abrir una billetera móvil. Ustedes pueden modificar estas instrucciones según el proveedor o el producto específico que ustedes elijan.
- **Apertura de Cuentas Comerciales:** La diapositiva 25 describe los pasos generales para abrir una cuenta comercial. Ustedes pueden modificar estas instrucciones según el proveedor o el producto que ustedes elijan.
- **Códigos QR:** Las diapositivas 26-27 incluyen fotos de códigos QR. Ustedes pueden insertar una foto de un código QR de un sitio de su elección para que las participantes practiquen juntas a escanear un código QR.

# <span id="page-21-0"></span>**F. Gestión Financiera**

El módulo Gestión Financiera prepara a las participantes para que puedan llevar un control y administrar eficientemente las finanzas de sus negocios. El módulo introduce el concepto de disciplina financiera, discute la importancia de administrar las finanzas y pide a las participantes que reflexionen sobre el papel que ellas juegan en la gestión financiera. Las participantes tienen la oportunidad de practicar cómo identificar los gastos del negocio, como llevar los libros, cómo completar registros de crédito y cómo hacer declaraciones de pérdidas y ganancias.

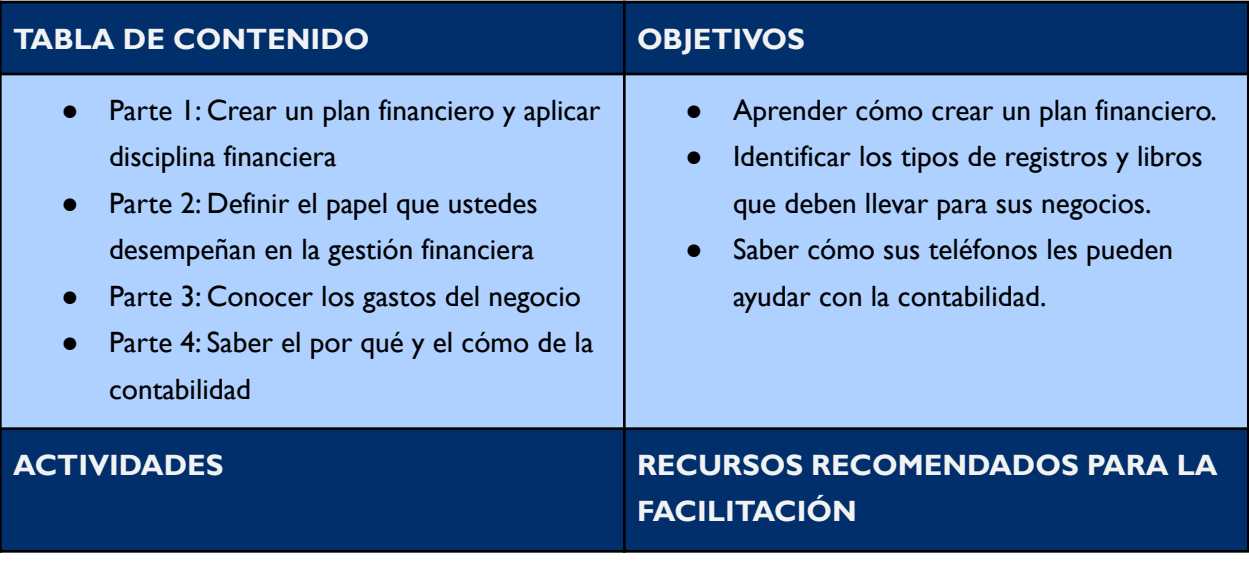

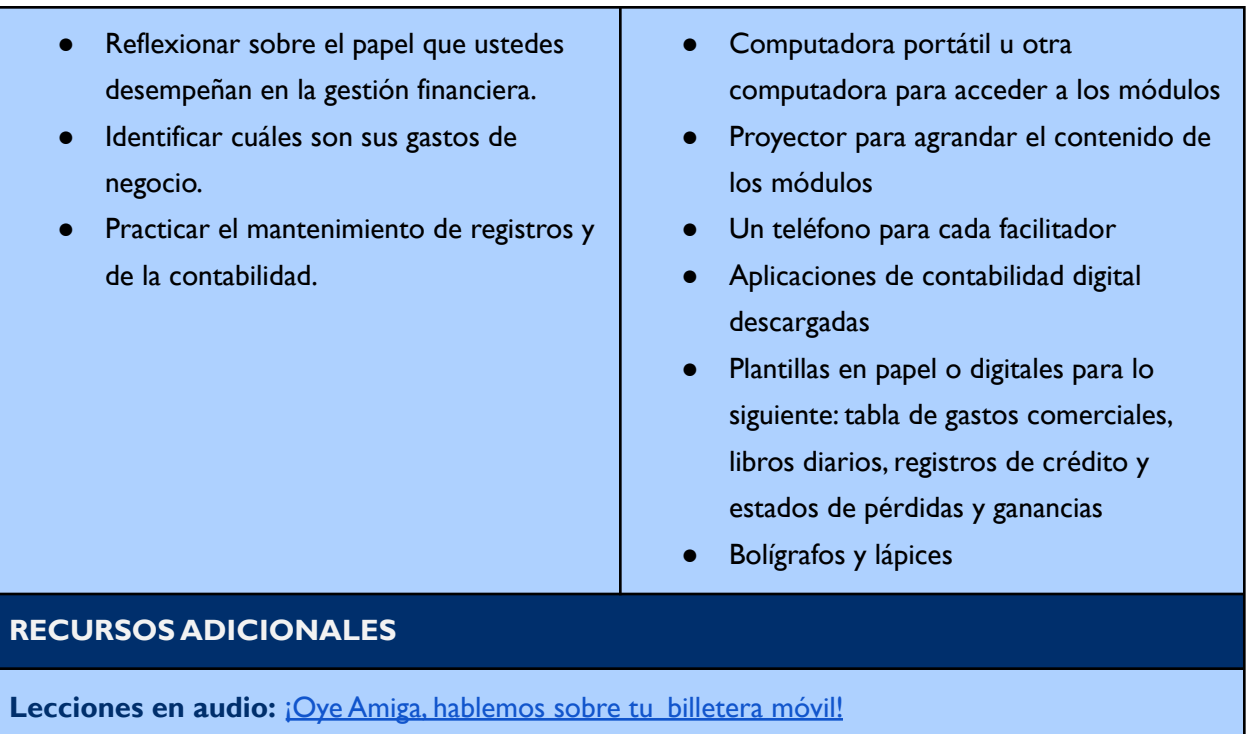

● Lección 21: ¿Cómo puedo manejar las finanzas para mi negocio?

- **Temas:** Este módulo está dividido en varios temas, como se describe en la tabla de contenido. Ustedes pueden eliminar los temas que no sean pertinentes para ustedes y sus grupos, y también pueden eliminar cualquier diapositiva del módulo que no aplique a ustedes o a sus grupos.Además, todo el texto de este módulo se puede editar directamente.
- **Personajes:** Este módulo utiliza una combinación de personajes de diferentes regiones. Ustedes pueden reemplazar cualquiera de los personajes con otros que encuentren en los archivos de imágenes de personajes de la colección de recursos creativos.
- **Preguntas para Discusión:** Las diapositivas 5, 10, 11, 14, 16, 19, 39, 40 y 52 contienen preguntas para discusión. Ustedes pueden agregar, editar o reemplazar las preguntas según sea necesario.
- **Terminología de Billetera Móvil:** En la diapositiva 30 se utilizan los términos "billetera móvil" y "dinero móvil". Ustedes pueden reemplazar estos términos con otros con los que ustedes y su público se identifiquen mejor, tales como cuenta de dinero móvil, billetera digital, etc. Estos términos los encontrarán en letra roja.
- **Gastos de Negocio:** La diapositiva 15 tiene una tabla editable que enumera gastos de negocio. Ustedes pueden eliminar, agregar o modificar gastos según sea necesario.
- **Contabilidad digital:** La diapositiva 22 describe el concepto de usar su teléfono inteligente para llevar la contabilidad. Ustedes pueden agregar como ejemplo una aplicación o un sitio web de contabilidad digital que sea común en sus mercados.
- **Libros Diarios:** La diapositiva 28 incluye un ejemplo editable de un Libro Diario. Ustedes pueden editar las fechas, las ventas, las compras y los gastos de modo que sean pertinentes para sus grupos. Las diapositivas 30 - 31 también proporcionan un escenario seguido de un Libro Diario editable para que practiquen. Ustedes pueden modificar el escenario y las cifras en el Libro Diario según sea necesario.
- **Registros de crédito:** La diapositiva 33 tiene tablas editables de registro de crédito a clientes y de proveedores. Las diapositivas 35 - 38 también proporcionan dos escenarios de registros de crédito para que los analicen. Ustedes pueden modificar los escenarios y el texto en las tablas de registros de crédito.
- **Estado de Pérdidas y Ganancias (PyG):** La diapositiva 42 proporciona una tabla editable de estado de pérdidas y ganancias. Las diapositivas 44 – 49 son un ejercicio práctico para hacer un estado de pérdidas y ganancias en base a un Libro Diario. El texto en el Libro Diario y en el estado de pérdidas y ganancias puede cambiarse según sea necesario.

# <span id="page-23-0"></span>**G. Gestión de Inventario**

El módulo Gestión de Inventario aborda las habilidades esenciales que se necesitan para llevar un buen control de las existencias de una tienda. Las participantes reciben orientación sobre por qué deben tener un sistema de gestión de inventario, así como consejos útiles a tener en cuenta al momento de desarrollar sus propios sistemas. Este módulo también permite a las participantes practicar el uso de herramientas de gestión de inventario, considerando tanto las opciones manuales como las digitales.

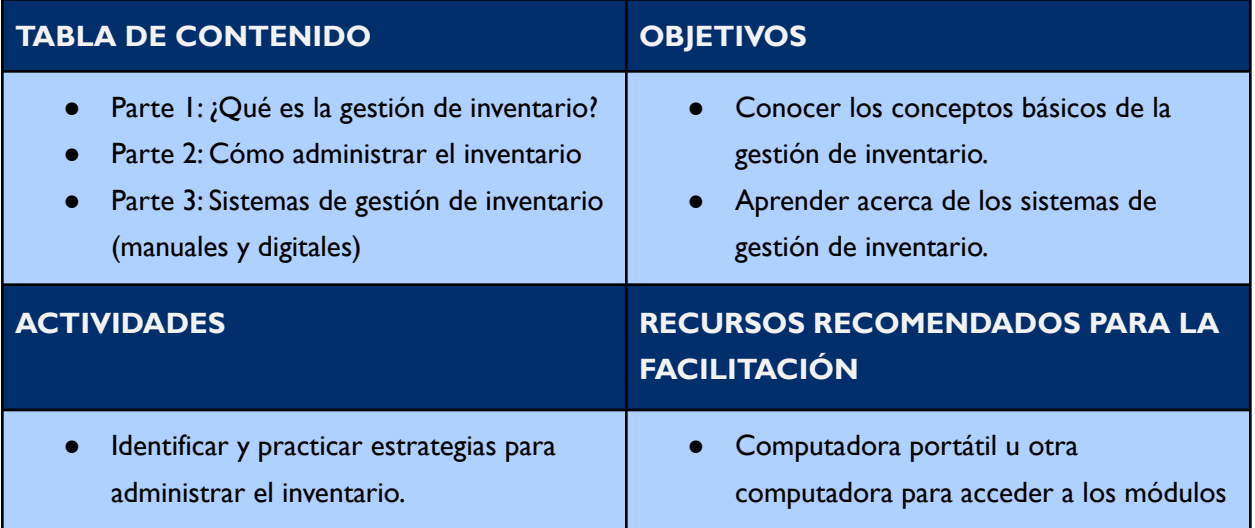

Practicar el uso de sistemas manuales y digitales de inventario. ● Proyector para agrandar el contenido de los módulos ● Un teléfono para cada facilitador Aplicaciones de gestión de inventario digital descargadas Plantillas en papel para registros de compras y registros de existencias Bolígrafos y lápices

#### **Consejos de Personalización**

- **Temas:** Este módulo está dividido en varios temas, como se describe en la tabla de contenido. Ustedes pueden eliminar los temas que no sean pertinentes para ustedes y sus grupos, y también pueden eliminar cualquier diapositiva del módulo que no aplique a ustedes o a sus grupos.Además, todo el texto de este módulo se puede editar directamente.
- **Personajes:** Este módulo utiliza una combinación de personajes de diferentes regiones. Ustedes pueden reemplazar cualquiera de los personajes con otros que encuentren en los archivos de imágenes de personajes de la colección de recursos creativos.
- **Preguntas para Discusión:** Las diapositivas 16 y 40 contienen preguntas para discusión. Ustedes pueden agregar, editar o reemplazar las preguntas según sea necesario.
- **Escenarios:** Las diapositivas 18 19 y 35 presentan a dos personajes teniendo una conversación, para que el grupo la lea. Estos escenarios se pueden modificar de modo que reflejen las situaciones que enfrentan los grupos de ustedes.Alternativamente, estas conversaciones pueden usarse para ayudar a enmarcar preguntas para discusión.
- **Sistemas Manuales de Gestión de Inventario:** Las diapositivas 32 y 34 contienen ejemplos de sistemas manuales de gestión de inventario en formato de tabla. Ustedes pueden editar el texto de modo que refleje sus contextos, tales como el nombre del proveedor, los artículos y el precio de compra.
- **Sistemas Digitales de Gestión de Inventario:** La diapositiva 37 contiene ejemplos de sistemas digitales de gestión de inventario. Ustedes pueden eliminar ejemplos que no sean pertinentes para sus contextos y agregar los sistemas que estén disponibles en sus mercados. La diapositiva 38 incluye instrucciones sobre cómo utilizar un sistema digital de gestión de inventario específico. Ustedes pueden reemplazar estas instrucciones con un sistema digital de gestión de inventario que ustedes hayan escogido.

#### <span id="page-24-0"></span>**H. Promoción de Negocios**

El módulo Promoción de Negocios brinda cinco principios básicos que las participantes deben tener en cuenta al trabajar en promocionar sus negocios y sus productos. Este módulo considera tanto la apariencia física de una tienda como la presencia en línea de una tienda. Las participantes también tienen la oportunidad de practicar el uso de herramientas digitales de promoción de negocios tales como WhatsApp Business y Google Maps.

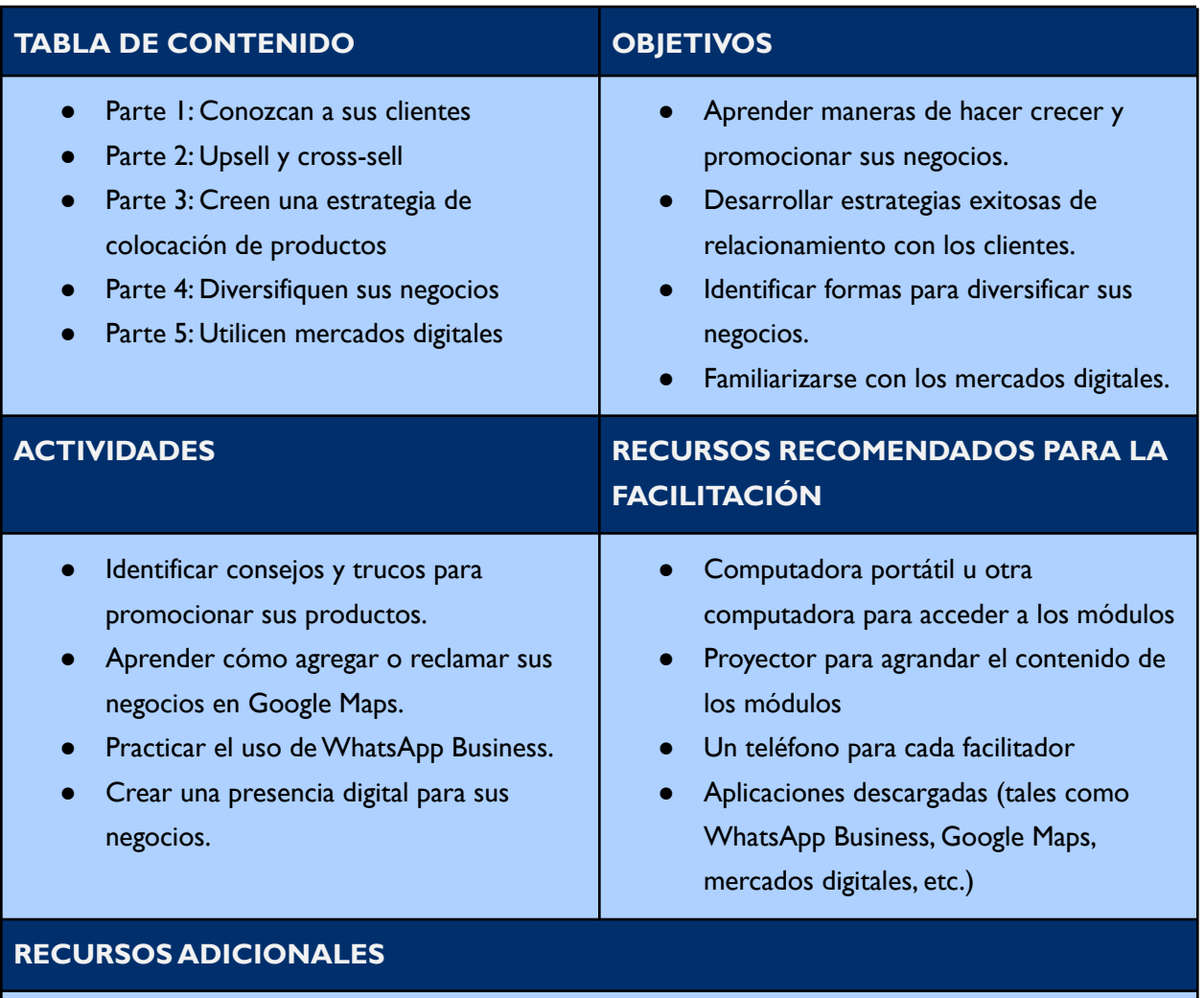

**Lecciones en audio:** ¡Oye Amiga, [hablemos](https://www.siaedge.com/lessons/latam?locale=es) sobre tu billetera móvil!

● Lección 20: ¿Cómo puedo usar una aplicación digital / mi teléfono para aumentar mis ventas?

#### **Consejos de Personalización**

● **Temas:** Este módulo está dividido en varios temas, como se describe en la tabla de contenido. Ustedes pueden eliminar los temas que no sean pertinentes para ustedes y sus grupos, y

también pueden eliminar cualquier diapositiva del módulo que no aplique a ustedes o a sus grupos.Además, todo el texto de este módulo se puede editar directamente.

- **Personajes:** Este módulo utiliza una combinación de personajes de diferentes regiones. Ustedes pueden reemplazar cualquiera de los personajes con otros que encuentren en los archivos de imágenes de personajes de la colección de recursos creativos.
- **Preguntas para Discusión:** Las diapositivas 23, 30, 32, 36 y 46 contienen preguntas para discusión. Ustedes pueden agregar, editar o reemplazar las preguntas según sea necesario.
- **Escenarios:** Las diapositivas 4, 7, 10, y 14 contienen "escenarios" cuyo propósito es fomentar que sus grupos piensen en el material. Ustedes pueden modificar estos escenarios de manera que sean pertinentes para sus grupos cuando sea necesario.
- **Terminología de Billetera Móvil:** En la diapositiva 28 se utilizan los términos "billetera móvil" y "dinero móvil". Ustedes pueden reemplazar estos términos con otros con los que ustedes y su público se identifiquen mejor, tales como cuenta de dinero móvil, billetera digital, etc.
- **Mercados Digitales:** La diapositiva 34 da tres ejemplos de mercados digitales. Ustedes pueden eliminar o agregar ejemplos según sus contextos, así como adaptar las instrucciones generales que aparecen en la diapositiva 35 sobre cómo usar un mercado digital de modo que refleje el mercado digital que ustedes hayan elegido.
- **Perfiles de Negocio en Google Maps:** La diapositiva 37 da instrucciones sobre cómo abrir un perfil de negocio en Google Maps. Ustedes pueden reemplazar los íconos y los bocetos con imágenes de negocios en Google Maps en sus localidades.
- **WhatsApp Business:** La diapositiva 38 describe cómo abrir una cuenta deWhatsApp Business. Ustedes pueden modificar las instrucciones de manera que reflejen las habilidades de sus grupos, tales como incluir cómo realizar diferentes tareas en sus cuentas deWhatsApp Business.